# Circle Packing Visualization Kimberly Kim Jacob Lewis

University of Illinois at Chicago

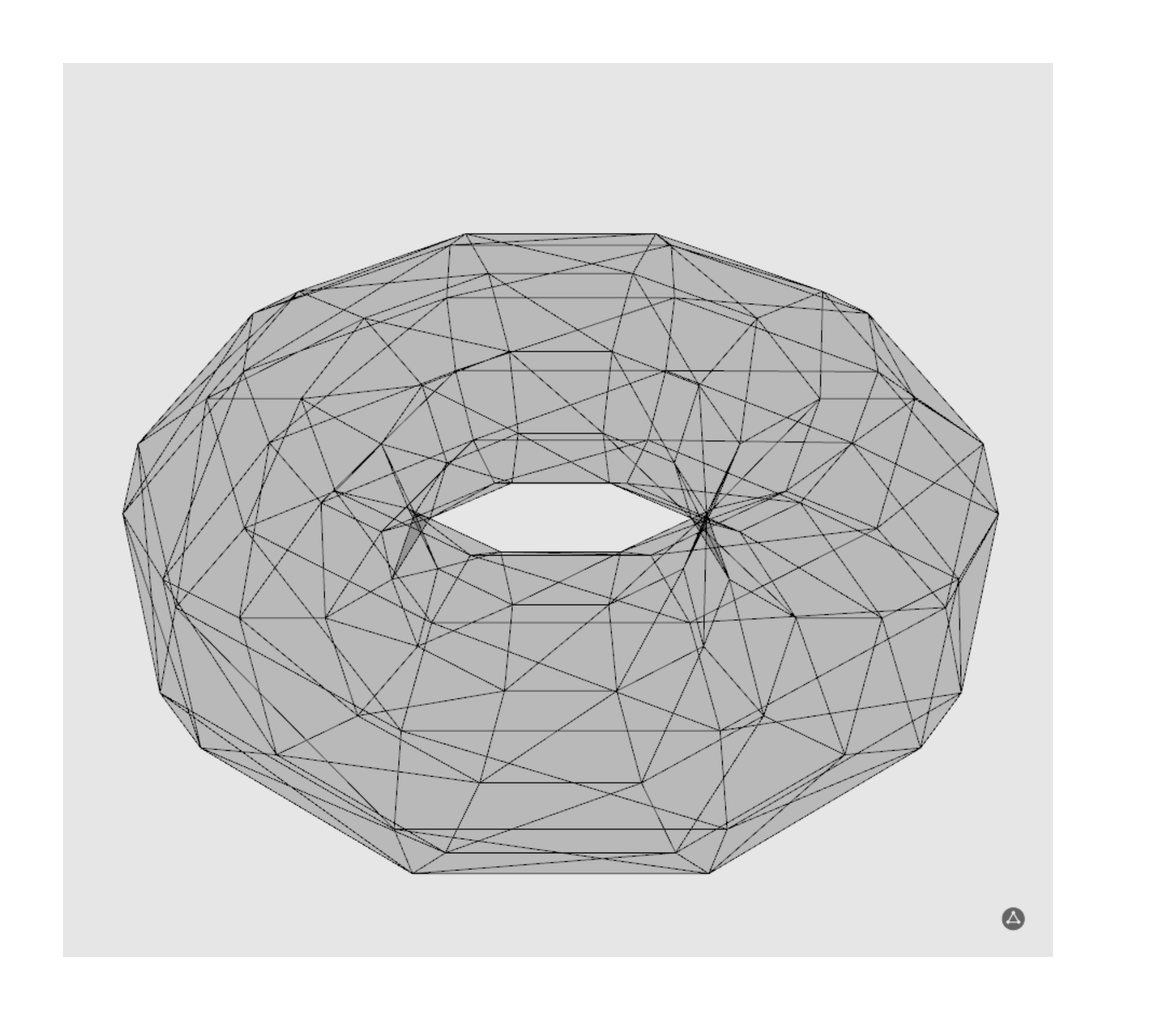

## **Optimization**

# Mathematical Computing Laboratory

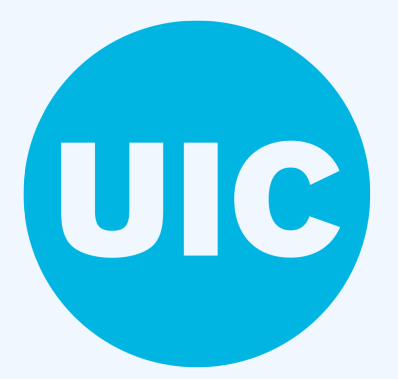

self.force update = False # If so, optimize circles f self.optimize thread is not None and self.optimize thread.isRunning() self.optimize\_thread.cancel = True # begin nev optimization thread

elf.optimize\_thread = tools.OptimizeCirclesThread(self, self.uecp.circles, self.uecp.circles\_optimize self.uecp.packing trans[0], self.display params self.optimize\_thread.start(priority=OThread.LowestPriorit

#### **Overview**

The goal of our project was to visualize and explore circle packing projective structures by building an interactive GUI python program. Our faculty supervisor, Prof. David Dumas, and our graduate mentor, Ellie Dannenberg, assembled a robust circle packing platform before the semester of which we utilized greatly. The mathematical essence and the starting point for our research originated from a 2003 paper by Kojima, Mizushima, and Tan.

With the tangency points labeled as above, the cross ratio invariant is equal to  $\chi(a, b, c, d) = \frac{(a-c)(b-d)}{(a-d)(b-c)}$ . It can also be computed by normalizing the figure to the right, where the cross ratio invariant is *x*. We normalize the 4 local tangent circles by taking *a* to 0, *e* to 1, and *d* to  $\infty$ .

#### Circle Packings

There are several notions of circle packing in common use. In this project, our convention is that a circle packing is an arrangement of circles in the plane with tangencies but no overlaps, and where the gaps in between the circles are curvilinear triangles.

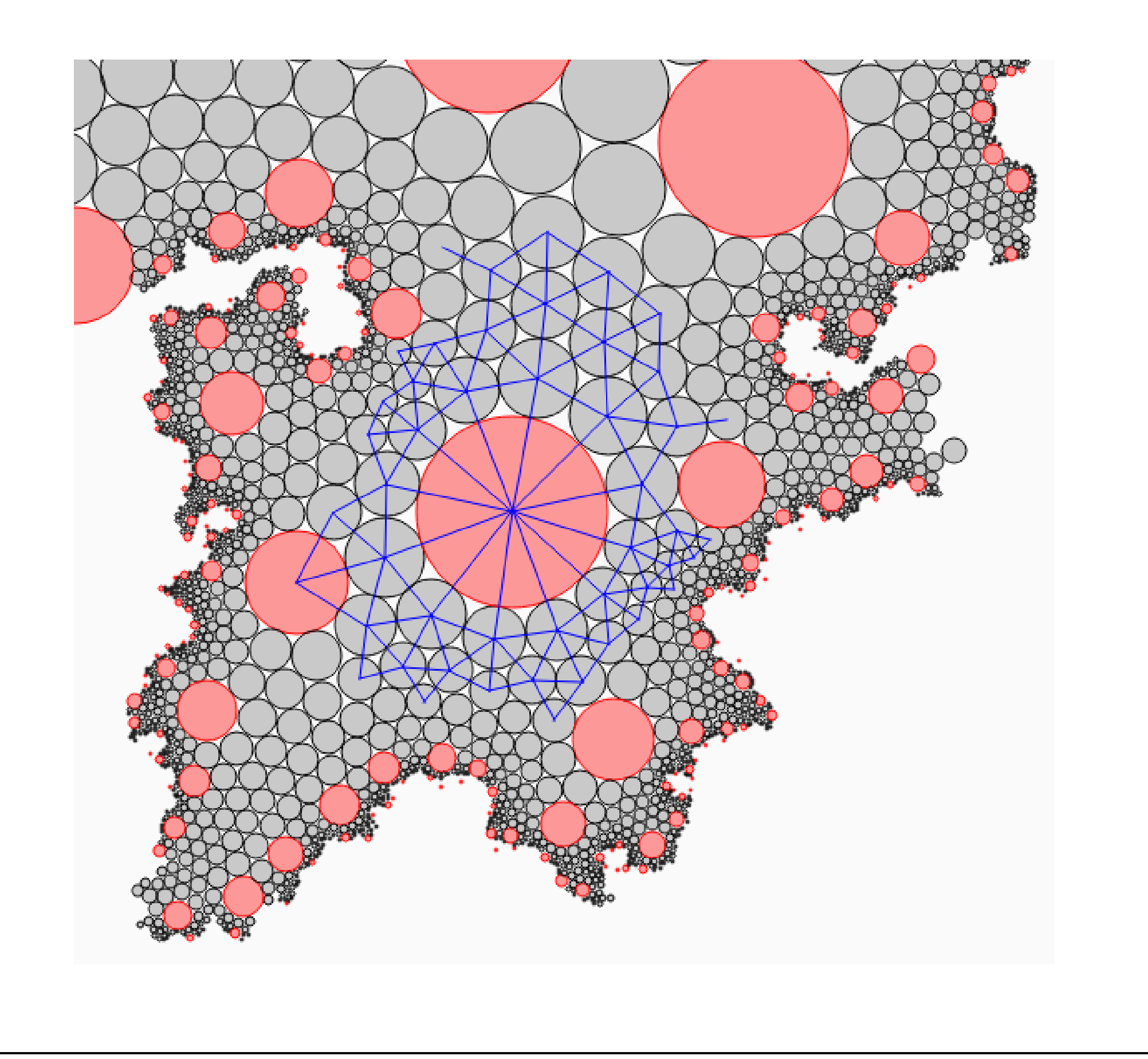

#### The Cross Ratio Parameter

In a circle packings dual graph, there is a real number associated with each edge. This number is computed as the cross ratio of four tangency points associated to that edge, hence it is called the cross ratio invariant of the edge.

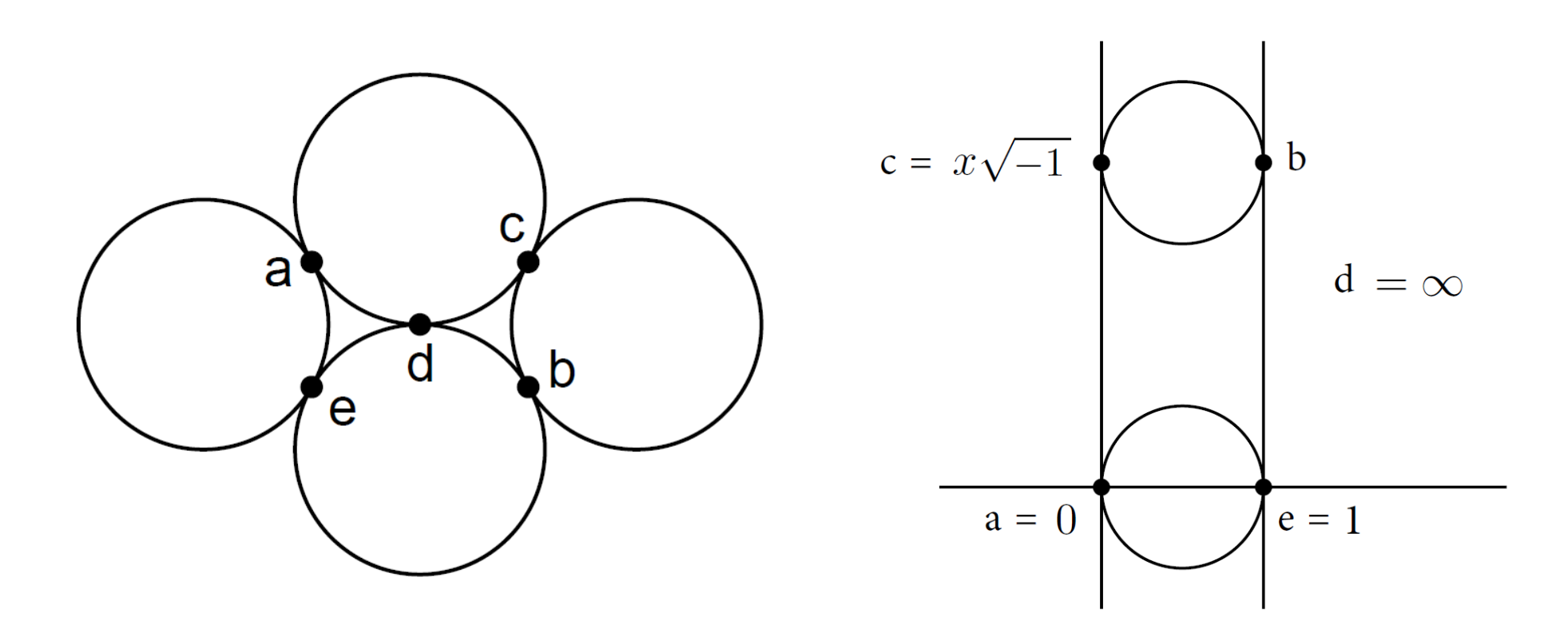

#### Equivalence of Circle Packings

The following sequence of images are of a circle packing becoming inverted by möbius transformations. Circle packings are equivalent if they are related by a möbius transformation. For example, all of the images below are equivalent to one another.

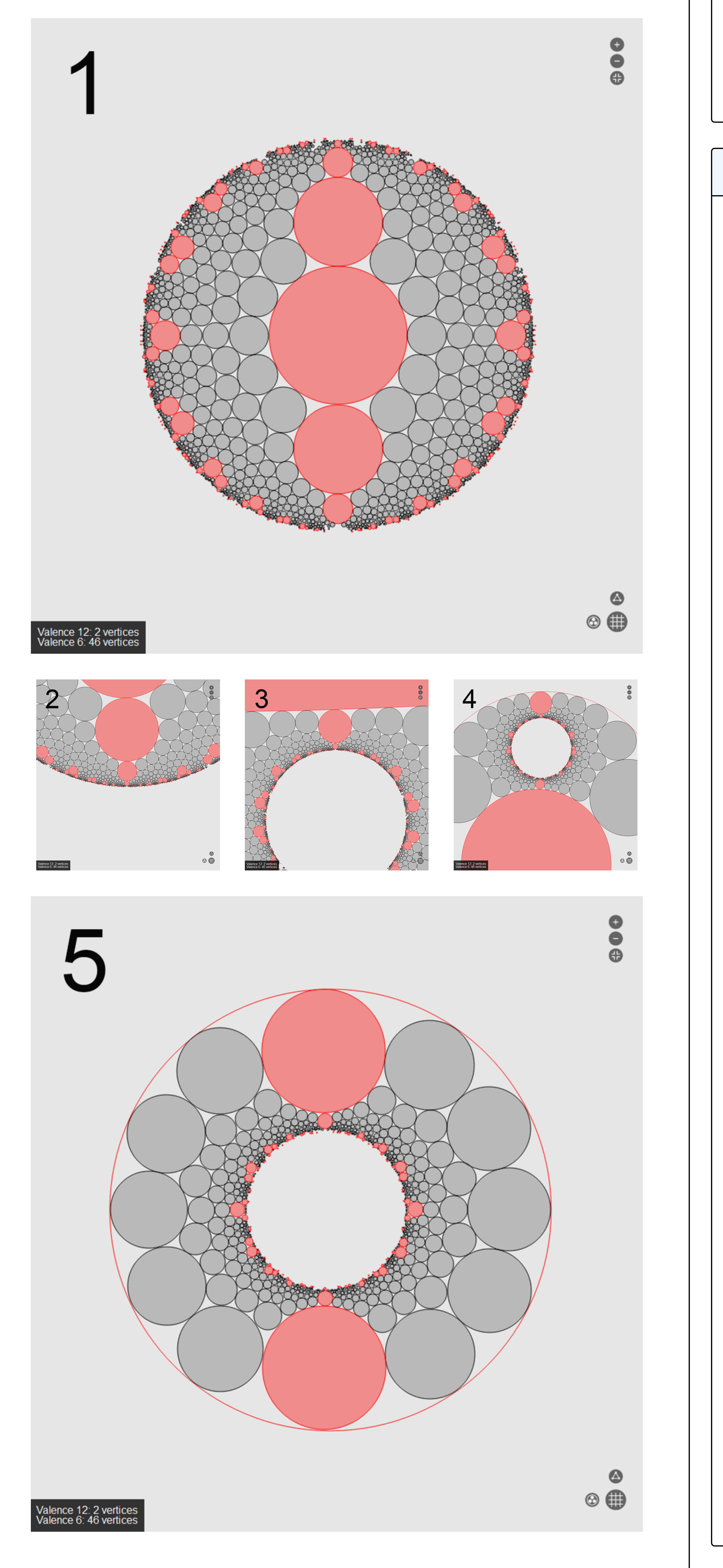

### Motivation to Build an Interactive Application

The moduli spaces of circle packing projective structures have interesting geometric properties. Circle Packings can be reshaped through möbius transformations while still retaining the original cross ratios (a parameter used to create a circle packing.) This research focused on creating tools for building and exploring the moduli space of circle packing projective structures with a given dual graph on a surface.

# The Application

We named the application Bubble Wrap because it involves wrapping circles ("bubbles") around a surface. The picture below is a preview of the application's UI.

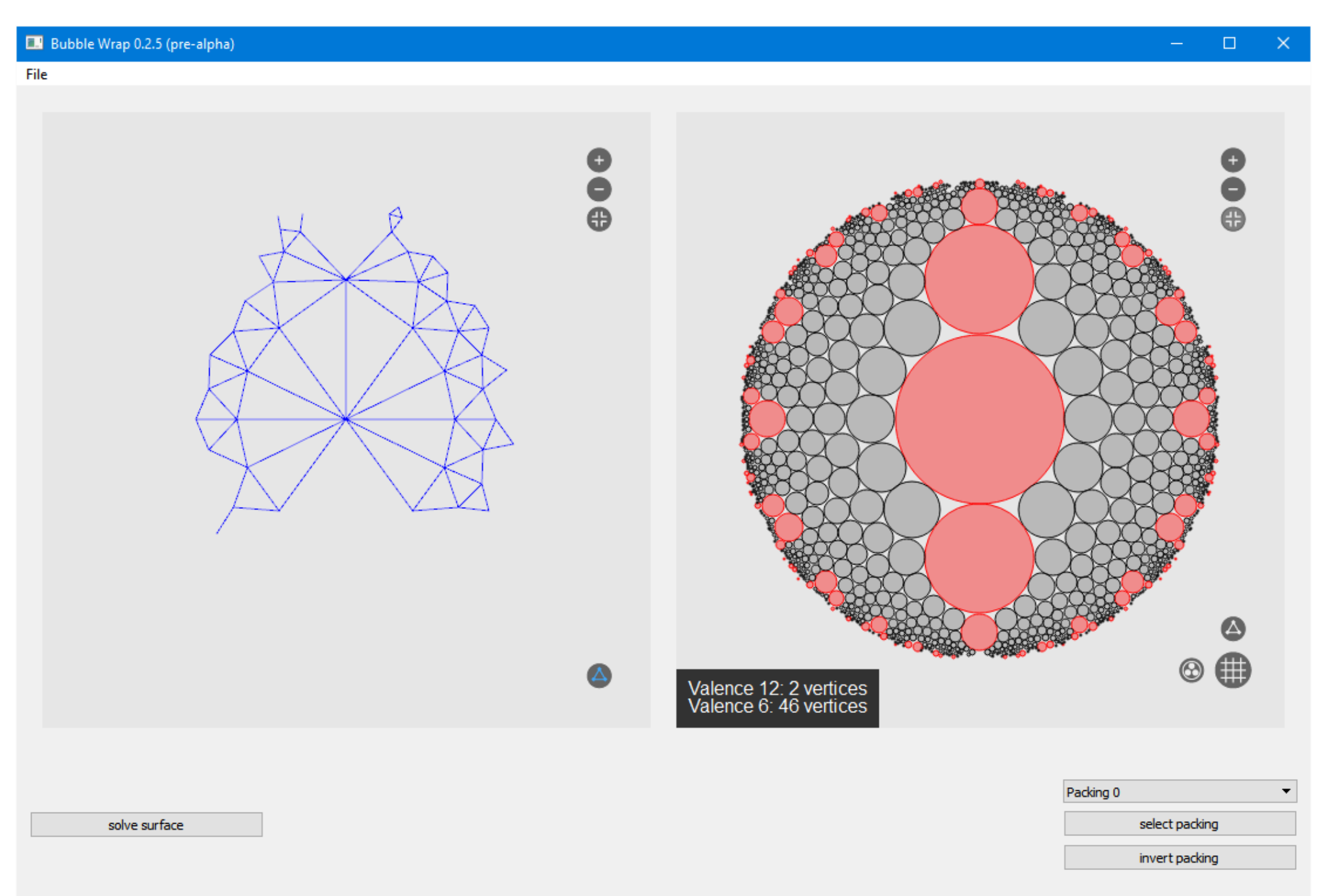

The left display shows the dual graph of the circle packing, cut open and flattened on the plane. The right display shows the full packing. The packing shown above is of a genus 2 surface. If a circle packing file contained a 3D embedding, the left view could also be used to display the object in 3D space. Below is an example of a genus 1 surface rendered on the left display.

The UI needed to maintain a level of responsiveness while computing complex möbius transformations for each circle on the screen. Since python can only run on a single core, we quickely ran into a barrier.

Our fix was to have two separate lists of circle objects. The first list would contain all the original circles. The second list contained only circles visible to the user in its current state. Once the user modified the circle packing in any way, a second thread would start a calculation in the background to find the appropriate circles to display in its new state. Below is the code used to initiate the new thread.

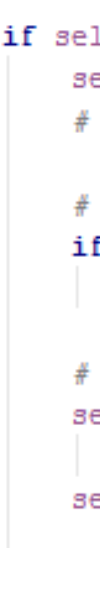

# Custom GUI Elements

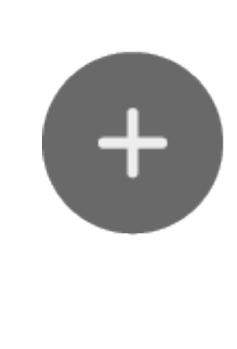

Since PyQt5 does not support GUI elements on top of a canvas element, we created our own. We created simple python objects to hold the size, image, and position of each button. When the canvas is drawing the circles it also draws the buttons on top. We also designed our own buttons using Adobe Illustrator. Below are the graphics used.

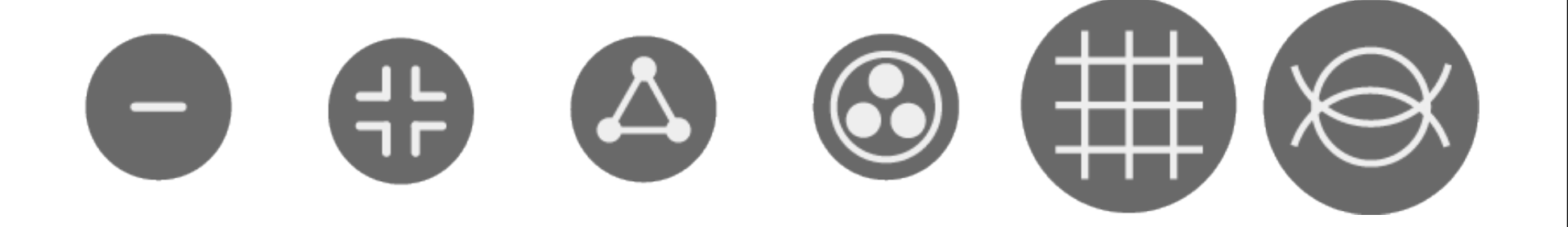

References

S. Kojima, S. Mizushima, and S.P. Tan. *Circle Packings on Surfaces With Projective Structures*. J. Differential Geometry 63(2003), 349–397.

M. de Berg, O. Cheong, M. van Kreveld, and M. Overmars. *Computational Geometry: Algorithms and Applications*. 3rd Ed. (2008) Springer.